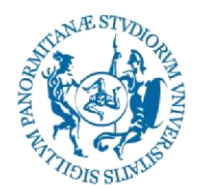

# UNIVERSITÀ DEGLI STUDI DI PALERMO

## CORSO DI STUDI IN INGEGNERIA DELL'ENERGIA

## *Vademecum Tirocinio Curriculare*

Si riportano di seguito le indicazioni del CCS alle quali lo studente deve attenersi per lo svolgimento del Tirocinio Curriculare.

## **È opportuno ricordare preliminarmente che:**

Ai sensi del Art. 3 del Regolamento della Facoltà di Ingegneria relativo ai Tirocini di Orientamento e Formazione l'accesso al tirocinio è riservato a:

- Studenti N.O. iscritti almeno all'ultimo anno di corso che abbiamo acquisito non meno del 70% dei crediti totali previsti per gli anni precedenti l'ultimo;
- Studenti V.O.:
- Laureati, purché il tirocinio si completi entro i diciotto mesi dal termine degli studi.

#### **Cosa deve fare lo studente per svolgere il Tirocinio Curriculare**

- 1. Visionare il sito<http://aziende.unipa.it/searches> ed individuare le Aziende convenzionate con l'Università degli Studi di Palermo comportabili con le attività che si intendono svolgere.
- 2. Contattare l'Azienda per appurare la disponibilità di posti ed eventualmente l'inserimento nelle liste d'attesa, e richiedere l'assegnazione di un Tutor Aziendale.
- *3.* Procedere al download del **"Kit per il Tirocinio"**, contente tutta la documentazione necessaria, reperibile al seguente link: *[http://portale.unipa.it/facolta/ingegneria/didattica/stage.html.](http://portale.unipa.it/facolta/ingegneria/didattica/stage.html)*
- 4. Scegliere fra i Docenti, preferibilmente del proprio CCS, il Tutor Universitario compatibile con il Tutor Aziendale.
- 5. Concordare con il Tutor Universitario ed il Tutor Aziendale il "Progetto Formativo", ovvero un elenco riassuntivo delle attività, congruenti con il proprio percorso didattico, che si dovranno espletare nel corso del Tirocinio.
- 6. Procedere alla compilazione di quattro copie del "Progetto Formativo", firmate e timbrate in originale, nelle quali si devono riportare i riferimenti della convezione dell'Azienda selezionata, reperibili nel sito: *<http://aziende.unipa.it/>*.

In caso di problemi contattare il proprio CCS ed eventualmente l'*Industrial Liaison Office* dell'Ateneo*,* Piazza Marina n. 61, 90133 Palermo (e.mail: ilo@unipa.it, sito web: http://portale.unipa.it/amministrazione/area2/set17/).

- 7. Per l'indicazione dei CFU nel "Progetto Formativo" si tenga presente che **1 CFU** corrisponde a **25 ore** di attività certificate.
- 8. Informazioni relative alla "DATA INIZIO TIROCINIO":
	- Se lo studente presenta il "Progetto Formativo" fra l'1 e il 14 del mese dovrà indicare una data successiva al 15 del mese di presentazione (esempio: se il progetto viene presentato il 9 Aprile, la data di inizio dovrà essere posteriore al 15 Aprile).

 Se lo studente presenta il "Progetto Formativo" fra il 15 e il 30 del mese dovrà indicare una data successiva al 15 del mese successivo a quello di presentazione (esempio: se il progetto viene presentato il 18 Aprile, la data di inizio dovrà essere posteriore al 15 Maggio).

Le date sono comunque presuntive. Lo svolgimento potrà essere effettuato solo dopo la formale autorizzazione del proprio CCS e la trasmissione dei relativi atti agli organi di competenza.

- 9. Durante lo svolgimento del Tirocinio, lo studente dovrà procedere alla compilazione del "Registro tirocinio", reperibile all'interno del "Kit per il tirocinio".
- 10. Al termine del Tirocinio lo studente dovrà procedere alla redazione, in carta libera, della "Relazione finale del tirocinio", che dovrà essere sottoscritta dallo studente, dal Tutor Aziendale e dal Tutor Universitario. La relazione deve essere un breve ed esauriente resoconto delle attività svolte.
- 11. Compilare la scheda "Valutazione del tirocinio da parte dello studente".
- 12. Consegnare la scheda "Valutazione del tirocinio da parte del Tutor Aziendale" al Tutor Aziendale, il quale dovrà procedere con la compilazione e firma.
- 13. Consegnare la scheda "Relazione finale del Tutor Universitario" (disponibile all'interno del "Kit per il tirocinio") al Tutor Universitario, il quale dovrà esporre i risultati raggiunti dallo studente, indicando esplicitamente se il proprio giudizio è "non idoneo" oppure "idoneo", e se il risultato raggiunto è "insufficiente", "sufficiente", "discreto", "buono", "ottimo".

#### **Per la convalida del Tirocinio Curriculare**

Procedere alla compilazione della "Richiesta di Convalida Crediti di Tirocinio" (disponibile all'interno del "Kit"), allegando il "Registro tirocinio", la "Relazione finale del tirocinio" e le schede compilate: "Valutazione del tirocinio da parte dello studente", "Valutazione del tirocinio da parte del Tutor Aziendale" e "Relazione finale del Tutor Universitario". Consegnare tutta la documentazione al Delegato del CCS per la successiva deliberazione del Consiglio.

#### **Proroghe**

Per la richiesta di una eventuale proroga, occorre preliminarmente verificare la disponibilità temporale presso l'Azienda per evitare possibili sovrapposizioni con altri studenti in lista d'attesa, concordare con il Tutor Aziendale la sospensione delle attività e la successiva ripresa e programmare l'effettiva data di conclusione delle attività. È necessario dare immediata comunicazione al proprio CCS tramite l'apposito modulo disponibile nel "Kit". Il modulo deve essere firmato dai Tutor, Universitario e Aziendale, per confermare che non sono mutati gli obiettivi del Progetto Formativo autorizzato .

#### **Attivazione di convenzioni tra l'Ateneo e una Azienda**

Se una Azienda desidera attivare una convenzione per ospitare dei tirocinanti deve compilare la modulistica reperibile sul sito<http://www.stage.unipa.it/> e seguire le istruzioni ivi accluse.

Per maggiori informazioni si possono consultare i siti: <http://aziende.unipa.it/>

[PDF to Word](http://pdfonline.blogspot.com/)